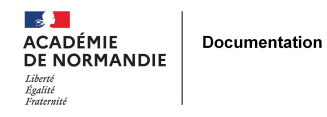

# **Utiliser Internet : droits, devoirs et risques**

- ENSEIGNER - LE NUMÉRIQUE -

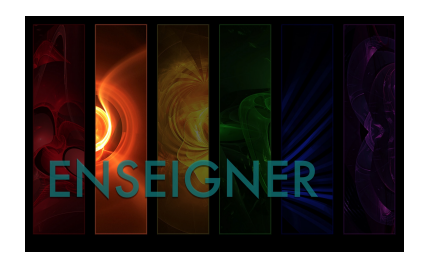

Date de mise en ligne : samedi 13 avril 2013

**Copyright © NormanDoc' - Tous droits réservés**

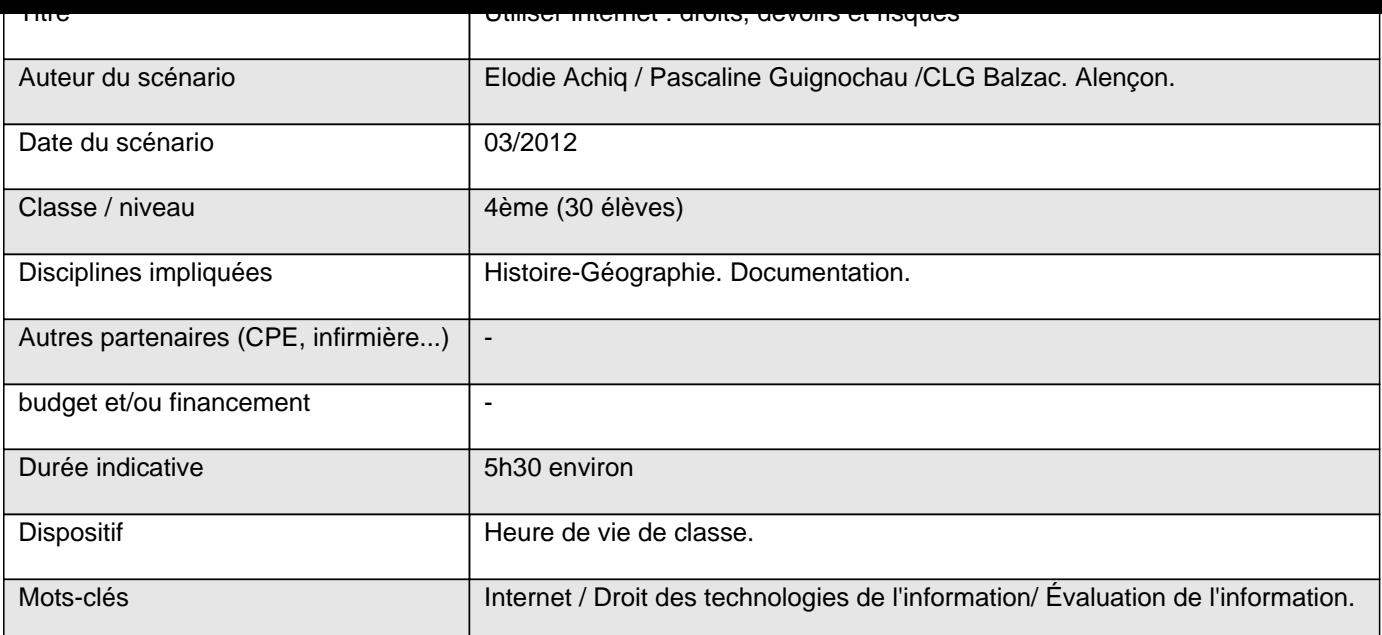

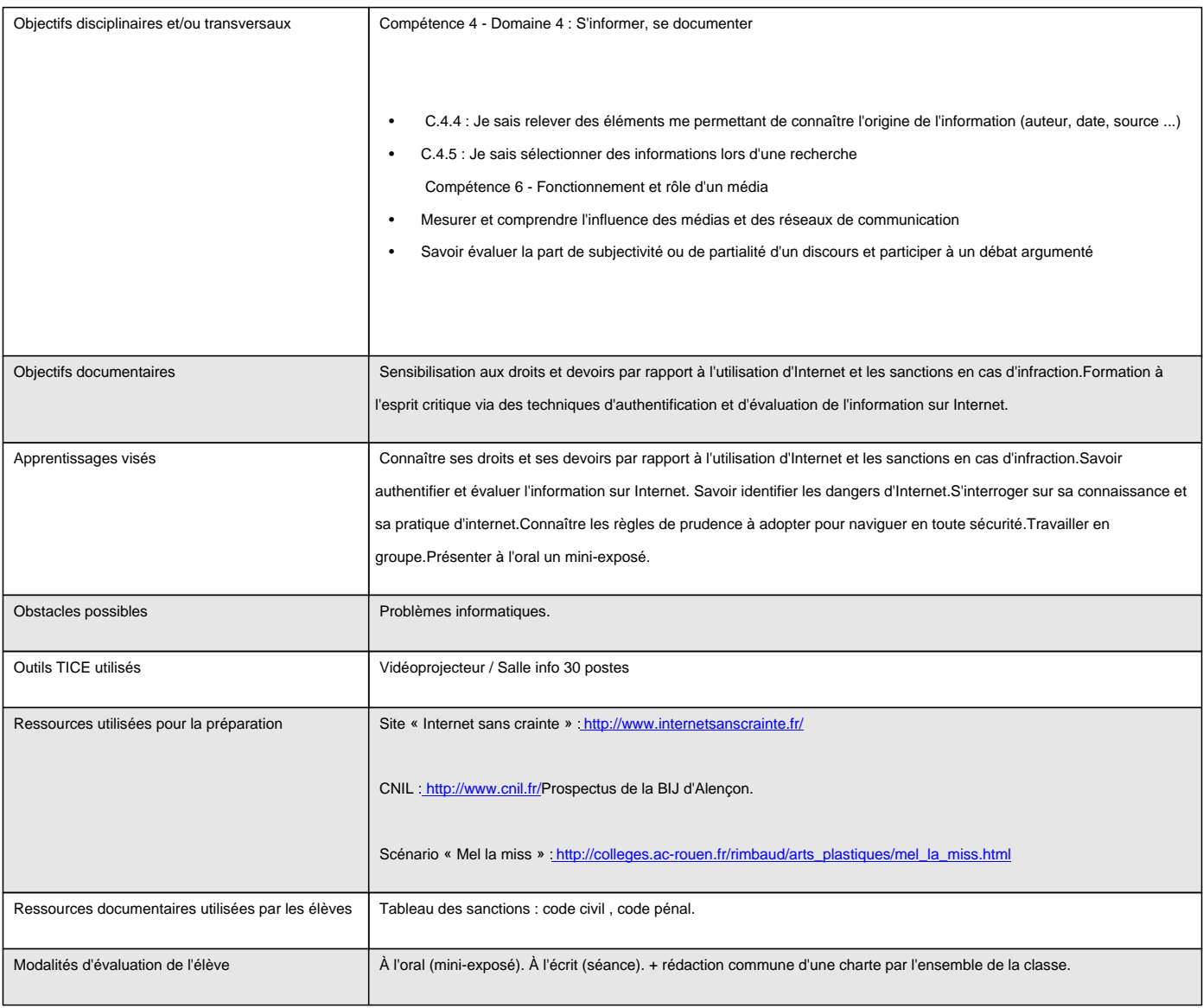

## **Séance 1 : Ta représentation d'Internet**

a) Pourrais-tu donner une définition d'internet :

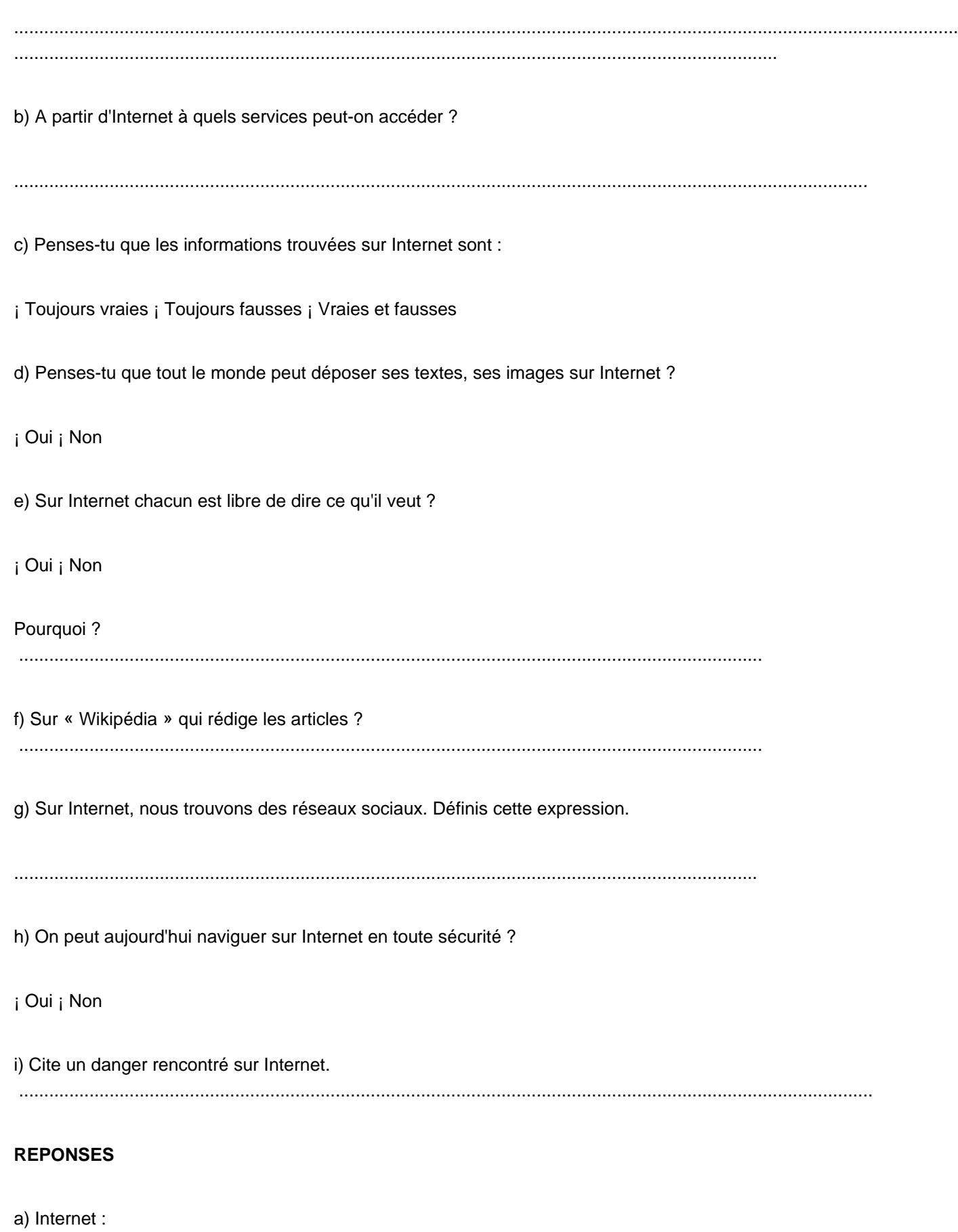

Réseau informatique crée grâce à l'interconnexion de réseaux et d'ordinateurs entre eux

A l'origine, objectif = mettre en relation des chercheurs et des militaires aux USA

b) Internet donne accès à :

- messagerie électronique
- musique, film ...
- commerce en ligne
- forums blogs réseaux sociaux ... c) Informations qui peuvent être vraies et fausses

(informations vérifiées / rumeurs ....)

d) Oui

e) Non : respect des autres et respect de la loi

f ) Internautes

Wikipédia : encyclopédie collective, universelle, multilingue et fonctionnant sur le mode du wiki (modifiable par les visiteurs).

Objectif = un contenu libre, objectif et vérifiable.

Contributeurs = auteurs (5000)

Librement distribuable, disponible gratuitement sur Internet, peut être copiée et utilisée librement en mentionnant la source et les auteurs.

Tout lecteur de Wikipédia est un rédacteur ou correcteur possible.

g) Réseaux sociaux : ensemble des sites permettant de se constituer un réseau d'amis ou de connaissances

Facebook, Twitter ...

S'inscrire sur un site et se créer une identité virtuelle « profil ». « Social » car permet d'échanger avec les autres membre s inscrits (vidéo, photos, messages, jeux, commentaires ...)

Réseaux généralistes (Facebook, MySpace ...) / Professionnels / Passions, religions ....

h) Non

i) Pédophilie, cybercriminalité ...

**Séance 2 : Droits et devoirs sur Internet : peut-on tout dire ou tout faire sur Internet ?**

Déroulement :

1h Salle info 30 postes : un élève par poste. 30mn de correction en cours

Les élèves ouvrent un document open office sur leur espace classe puis répondent aux questions. Ils envoient leur questionnaire aux professeurs qui le corrigent en ligne et le renvoie aux élèves. Correction commune la fois d'après en cours.

Document élève S.n°2

Voici deux sites sur lesquels vous allez vous appuyer pour répondre aux questions ci-dessous.

Cliquez sur le premier hyperlien (ctrl.+ Clic) et répondez aux questions en vous aidant du tableau distribué (code civil et pénal).

**1er site :** http://c-tout-moi.over-blog.net/

- 1. Quelle est la passion de l'auteur de ce blog ?
- 2. Est-il l'auteur des images qu'il diffuse sur son blog ?
- 3. D'ap[rès toi, quel droit n'est pas resp](http://c-tout-moi.over-blog.net/)ecté par l'auteur du blog ?
- 4. Sous quelles conditions peut-on illustrer son blog avec des images ?

**2e site :** http://manga.et.gba.over-blog.com/article-20532774.html

1. Dans l'article intitulé « rentrée au collège », le fait que l'auteur utilise un code pour désigner ses professeurs suffit-il à ne pas [les reconnaître ?](http://manga.et.gba.over-blog.com/25-categorie-953867.html)

2. Relève deux types d'infractions liés au non-respect de la personne (justifie ta réponse avec des exemples précis). 88 O

3. Au sein du collège, à quelles sanctions cet élève s'expose-t-il ? (cf tableau)

**3e site :** http://manga.et.gba.over-blog.com/

L' auteur du blog a mis en ligne une photo de lui et de ses camarades.

- 1. A quelles conditions peut-on mettre en ligne des photos d'amis sur son blog ou son compte Facebook ?
- 2. Cet[te pratique te paraît-elle sans dange](http://manga.et.gba.over-blog.com/)r ? Pourquoi ? (argumente)
- 3. En cas d'infraction, quelle sanction est prévue par la loi ?

Document élève n°3

an an T

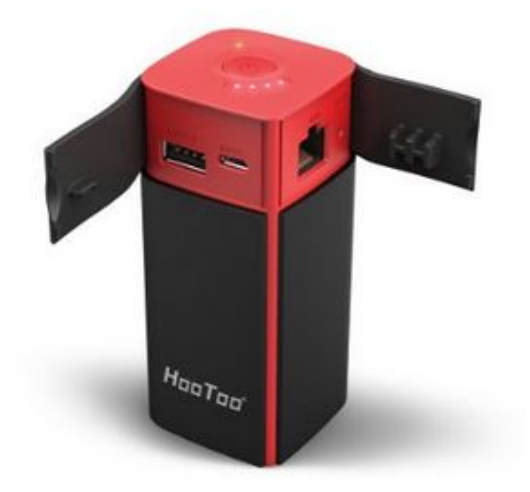

### **Séance 3 : Les dangers d'Internet**

Déroulement :

1 heure. CDI Avec vidéoprojecteur

Scénario « Mel la Miss ». Lecture par les élèves avec propositions de pistes de scénario possibles. Interventions par rapport à leurs propres pratiques sur facebook. 30mn

### http://colleges.ac-rouen.fr/rimbaud/arts\_plastiques/mel\_la\_miss.html

**Bilan** : élaboration commune sous forme de charte de 10 règles de sécurité pour naviguer sur Internet sans danger (cf [annexe 1\) 20 mn](http://colleges.ac-rouen.fr/rimbaud/arts_plastiques/mel_la_miss.html)

### **Séance 4 : Sites et navigation : Comment authentifier et évaluer l'information ?**

- Internet est un média peu contrôlé, sans rédacteurs en chef, sans éditeurs, où n'importe qui peut afficher n'importe quoi, ses opinions, des faits...
- Nécessité d'apprendre à développer un regard critique : à ne pas croire tout et n'importe quoi ! Objectifs :
- savoir naviguer sur un site
- faire preuve d'esprit critique
- évaluer la qualité d'une information trouvée en ligne et sa véracité
- connaître les règles pour évaluer la fiabilité d'un site Internet

Déroulement :

Salle info 1 heure, 2 élèves par site.

• Un questionnaire à compléter par groupe en naviguant sur un site attribué

- Présentation orale de chaque site par un groupe
- Réactions
- Evaluer un site : mode d'emploi

Liste des sites sélectionnés : http://membres.lycos.fr/petitsinglyhttp://membres.lycos.fr/petitsingly (fromage à base de lait maternel)

[www.webalpa.net](http://membres.lycos.fr/petitsingly) (vidange du lac d'Annecy)

[http://grainesdeme](http://www.webalpa.net/)nhir.fr/pages/accueil.phphttp://grainesdemenhir.fr/pages/acc...(graine qui permet de faire pousser un menhir)

[http://dahu.com.free.fr \(chasseur de Dahu qui présente cet animal ...\)](http://grainesdemenhir.fr/pages/accueil.php)

http://www.scientistsofamerica.com/index.php?texte=113 (tumeurs cérébrales qui seraient dues à la musique R' n' B' [!\)](http://dahu.com.free.fr/)

[http://www.scientistsofamerica.com/index.php?texte=119](http://www.scientistsofamerica.com/index.php?texte=113) (disparition de l'homme de Néanderthal due à l'obésité)

[http://www.scientistsofamerica.com/index.php?texte=68](http://www.scientistsofamerica.com/index.php?texte=119) (invention d'un disque dur à base de pomme de terre !)

[Document élève n° 4 = annexe 2](http://www.scientistsofamerica.com/index.php?texte=68)

Document élève n° 5

### **6 questions à se poser pour déterminer la crédibilité des sources d'information en ligne**

{{}}**QUI est le source ?**

**QUOI ? Quelle information obtenons-nous ?**

**COMMENT l'information est présentée ?**

**QUAND le site a-t-il été crée ?**

**OU sommes-nous ?**

**POURQUOI choisir de visiter un site web ?**

Exemple de document élève obtenu = annexe 3

#### **Bilan / conseils aux lecteurs**

Ce qui a fonctionné :

Ce qui n'a pas fonctionné : la séance sur les sites canular a pris trop de temps (oral des élèves). Cette année, plutôt que de partir sur plusieurs sites, les élèves comparerons deux sites sur un même thème (l'un canular, l'autre sérieux).

Conseils : Possibilité de faire chaque séance individuellement plutôt que la séquence dans son entier.

Perspectives de prolongement : en 3ème, rappel sous la forme d'une conférence du « cyber-policier » d'Alençon, M. Tonnelier.